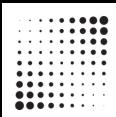

# Introduction à la Data Science

#### Alessandro Cerioni

Data Scientist

alessandro.cerioni@etat.ge.ch

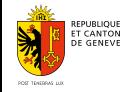

Département du territoire Direction de l'information du territoire

#### Qui suis-je ?

04/2011 : PhD en Physique Théorique, Université de Bologne

- 11/2011 → 03/2015 : post-doc à l'ESRF et au CEA Grenoble
- 09/2015 → 10/2016 : formation continue à l'INSA Lyon, Mastère Spécialisé en

#### Informatique

■ 11/2016 → 03/2020 : Chef de produit de la plate-forme data.grandlyon.com / Data Scientist

à la Métropole de Lyon

depuis le 1<sup>er</sup> avril 2020 : Data Scientist à l'Etat de Genève

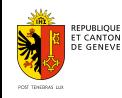

# ...et l'Etat de Genève ?

- 45 communes
- $282,49$  km<sup>2</sup>
- 514 314 habitants en octobre 2022

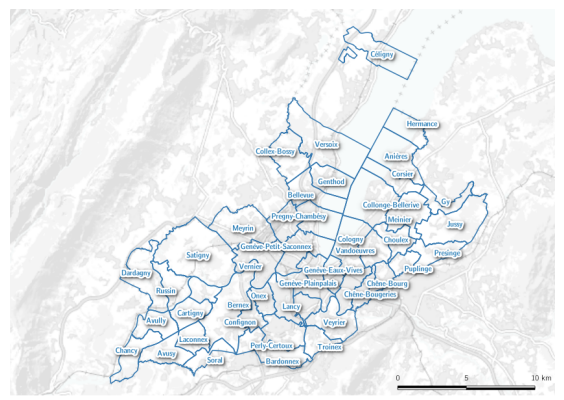

#### **Organisation**

<sup>W</sup> <https://www.ge.ch/document/organisation-etat>, <sup>W</sup> <https://www.ge.ch/organisation>

W <https://www.ge.ch/document/conseil-etat-legislature-2018-2023>

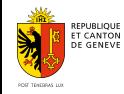

# ...et la Direction de l'Information du Territoire ?

 $\blacktriangleright$  < 30 personnes

#### Missions historiques

- Cadastre, mensuration officielle
- **Données du territoire**
- Cartographie
- Expertise en systèmes d'information géographiques

#### Nouvelles missions

- Gouvernance de la donnée et de l'information
- Référentiel de données multi-morphes
- **Packaging de données**
- Qualité de la donnée (conseil, normalisation, ...)
- **Promotion et innovation en matière de données**

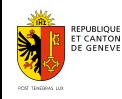

#### ...et le Système d'Information du Territoire à Genève ?

"Le Système d'Information du Territoire à Genève (SITG) est un organisme fondé sur un réseau de partenaires publics ayant pour but de coordonner, centraliser et diffuser largement les données relatives au territoire genevois. Les partenaires partageant entre eux et avec un large public les données géographiques produites dans le cadre de leurs missions."

fondé en 1991

■ 16 partenaires publics (CH, FR) : voir Ø <https://ge.ch/sitg/le-sitg/organisation/partenaires>

# W <https://ge.ch/sitg>

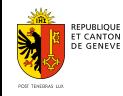

Département du territoire Direction de l'information du territoire

#### Sommaire

**n** Qu'est-ce que la Data Science?

- **Applications à l'Etat de Genève**
- **n** Intelligence Artificielle
- **2** Machine Learning
	- Les principales méthodes
	- Variance vs biais
- **B** Réseaux de neurones, Deep Learning
	- **Introduction**
	- Application à l'Etat de Genève : détection de piscines à partir d'images aériennes

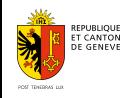

# 1. Qu'est-ce que la Data Science ?

...et l'Intelligence Artificielle ? ...et le Big Data ?

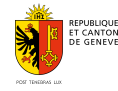

Département du territoire Direction de l'information du territoire

#### Qu'est-ce que la Data Science ?

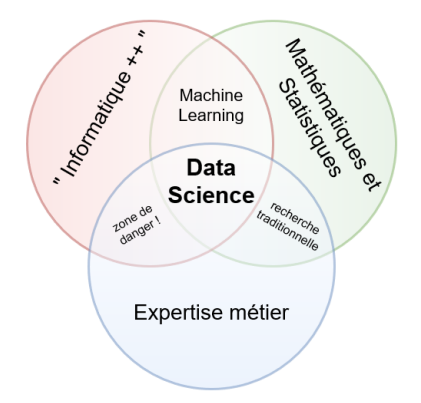

Adaptation du diagramme publié à la page suivante :  $\mathbb{Z}^n$  [https://tinyurl.com/m2qfavm.](https://tinyurl.com/m2qfavm)

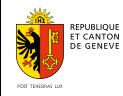

Département du territoire Direction de l'information du territoire

#### Qu'est-ce que la Data Science ?

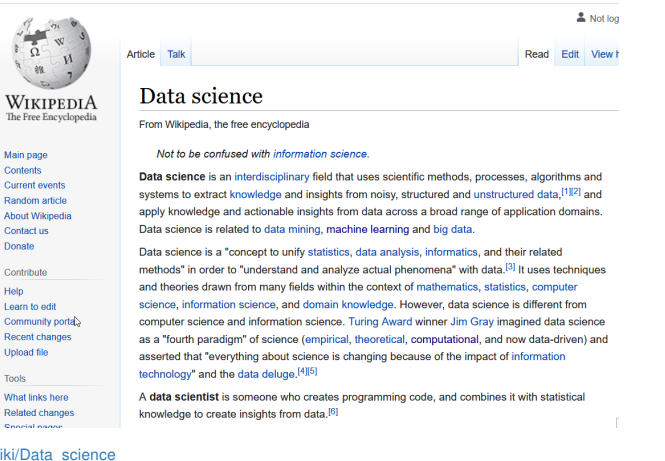

Source : <a>
M<br/>thtps://en.wikipedia.org/wiki/Data\_science</a>

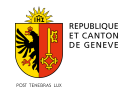

#### Data Science, pour faire quoi ?!

Deux grandes familles d'applications :

- n automatisation, facilitation de certaines tâches autrement "fastidieuses", e.g. lecture automatique de texte, détection d'objets, . . .
- **2** analyses descriptives, diagnostiques, prédictives, prescriptives

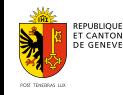

Département du territoire Direction de l'information du territoire

Exemples d'applications - en interne

- $2020$  Détection de piscines (DIT<sup>1</sup>) voir  $\sigma$  <https://tech.stdl.ch/PROJ-GEPOOL/>
- $2021$  COVID-19, confinement et qualité de l'air : analyse d'impact (OCEV<sup>2</sup>)
- 2021- Mesure de la qualité de l'air par des capteurs low cost (OCEV)
- 2022- Mesure du bruit par des capteurs low cost (OCEV)
- $2023$  Valorisation des données de trafic diffusées par Waze (OCT<sup>3</sup>)
- 2023- Valorisation des données de pluviométrie diffusées par Netatmo (OCEau<sup>4</sup>)

- 1 Direction de l'information du territoire
- 2 Office cantonal de l'environnement
- 3 Office cantonal des transports
- 4 Office cantonal de l'eau

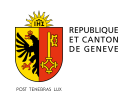

# Le "Swiss Territorial Data Lab" (STDL)

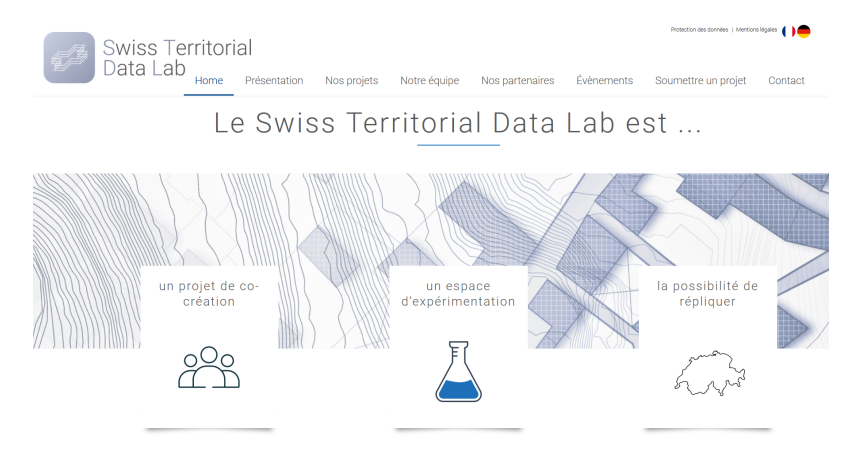

#### voir & <https://www.stdl.ch/>

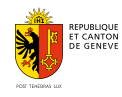

Exemples d'applications - en collaboration avec le STDL

- 2020 Détection de piscines (DIT<sup>5</sup>) voir <https://tech.stdl.ch/PROJ-GEPOOL/>
- $2021$  Détection de panneaux thermiques (OCEN  $6$ ) voir  $\alpha$  <https://tech.stdl.ch/PROJ-TPNL/>
- **2021** Détection d'arbres isolés  $(OCAN<sup>7</sup>)$  voir  $\alpha$  <https://tech.stdl.ch/PROJ-TREEDET/>
- 2023 Vectorisation des plans historiques du cadastre (DIT)
- 2023- Détection d'objets occupant les toits (DIT, OCAN, OCEN)

- 5 Direction de l'information du territoire
- 6 Office cantonal de l'énergie
- 7 Office cantonal de l'agriculture et de la nature

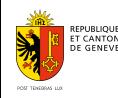

COVID-19, confinement et qualité de l'air

#### Questions métiers

- 1 Les mesures de confinement liées à la COVID-19, ont-elles eu un impact sur la qualité de l'air?
- 2 Si oui, dans quelle mesure? [analyse descriptive]
- $\overline{\mathbf{s}}$  Par le biais de quels facteurs (ex. : trafic, chauffage, ...)? [analyse diagnostique]

#### Approche adoptéé

■ "normalisation météorologique", voir & <https://tinyurl.com/y2uz388d>

#### Données utilisées

- mesures de qualité de l'air :  $NO_2$ ,  $O_3$ ,  $PM_x$  (SABRA)
- météo : température, pression, humidité, précipitation, direction et vitesse du vent, . . .(MétéoSuisse)
- trafic routier (OCT), trafic aérien (Aéroport de Genève)

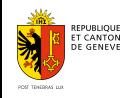

# Qualité de l'air : les stations de mesure du ROPAG  $^8$  (SABRA)

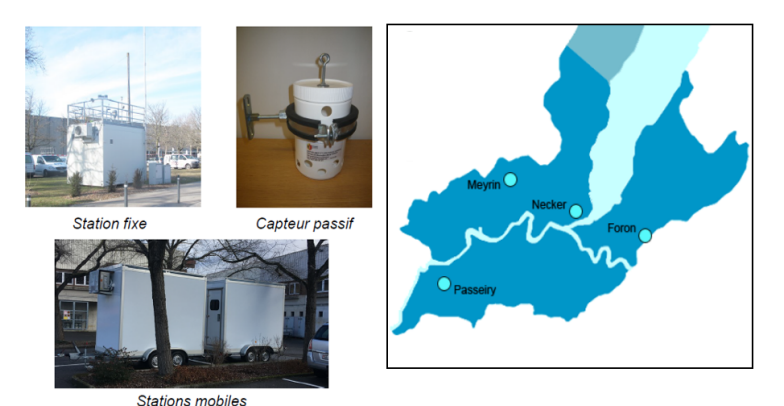

Pour plus d'infos, voir & <https://tinyurl.com/j3tx6y6t>

8 Réseau d'observation de la pollution atmosphérique à Genève

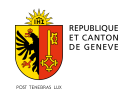

## Normalisation météorologique

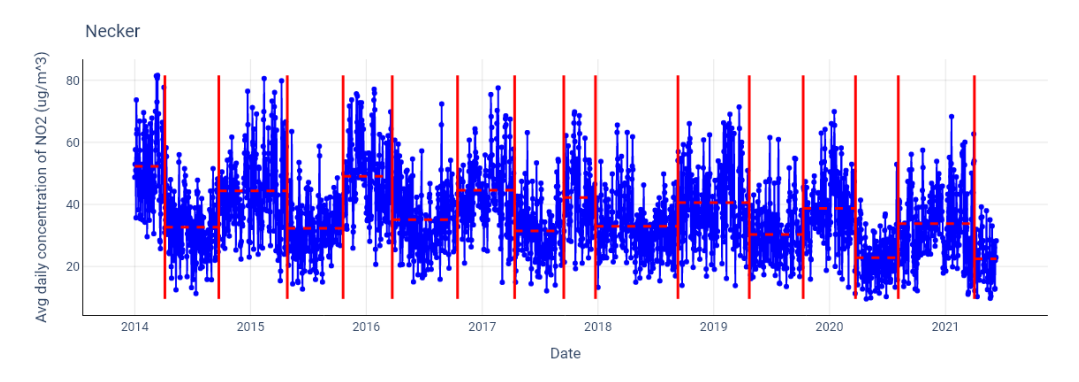

NO<sub>2</sub> @ Necker : concentration moyenne journalière, AVANT la normalisation météorologique

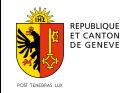

# Normalisation météorologique

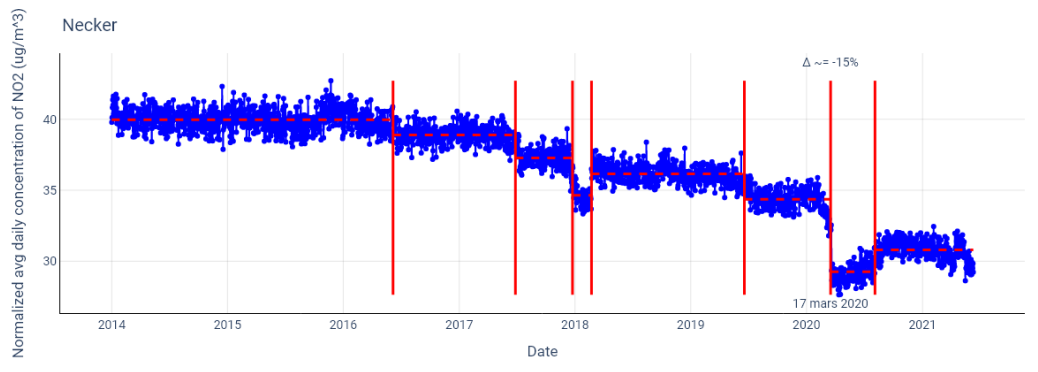

NO<sub>2</sub> @ Necker : concentration moyenne journalière, APRÈS la normalisation météorologique

#### Oui, les mesures de confinement ont eu un impact sur la qualité de l'air !

voir aussi @ <https://tinyurl.com/5b29xy6b>, @ <https://tinyurl.com/newe65w3>

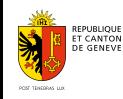

#### ...par le biais de quels facteurs ?

NO2 @ Necker : concentration moyenne journalière, APRÈS la normalisation météorologique

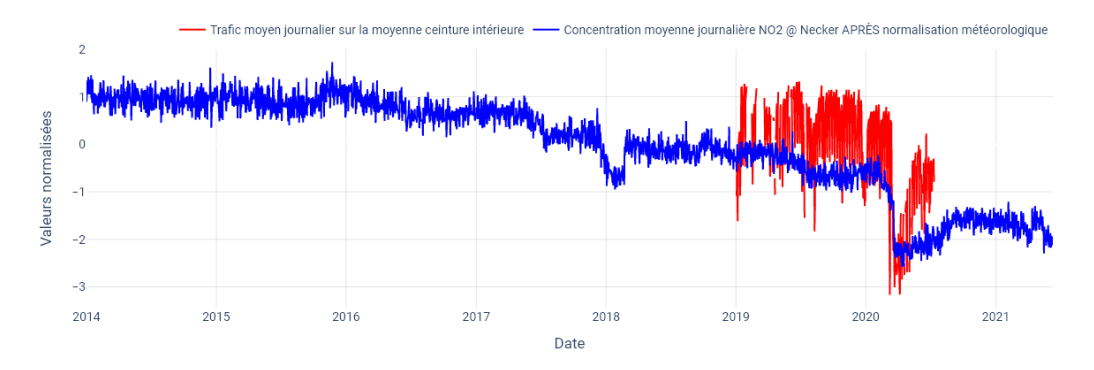

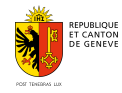

## ...par le biais de quels facteurs ?

NO<sub>2</sub> @ Necker : concentration moyenne journalière, APRÈS la normalisation météorologique

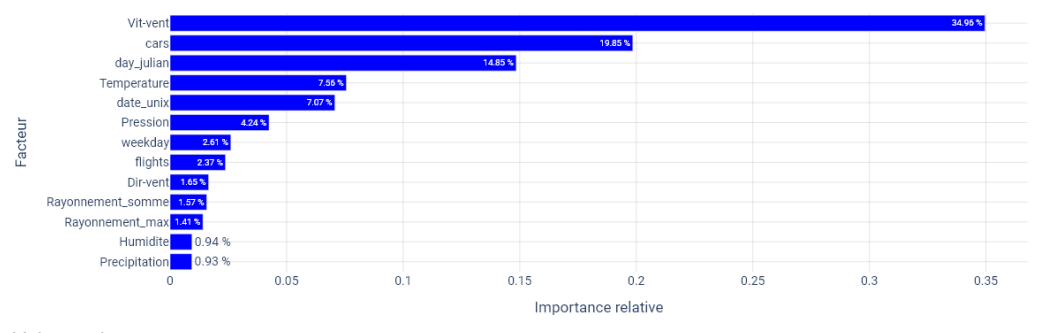

Voir aussi & <https://www.grand-geneve.org/sites/default/files/fichiers/ggame/brochure-g2ame-hd.pdf>

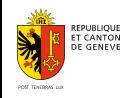

#### Data Science, IA, Big Data

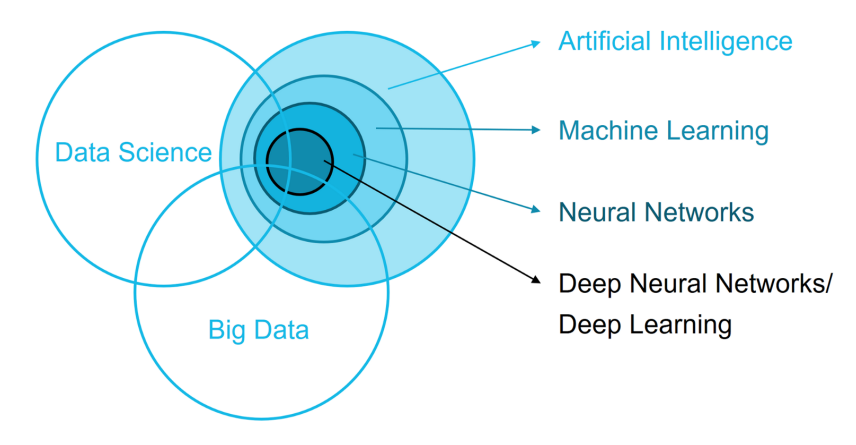

Source : W <https://towardsdatascience.com/role-of-data-science-in-artificial-intelligence-950efedd2579>

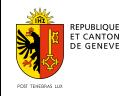

Département du territoire Direction de l'information du territoire

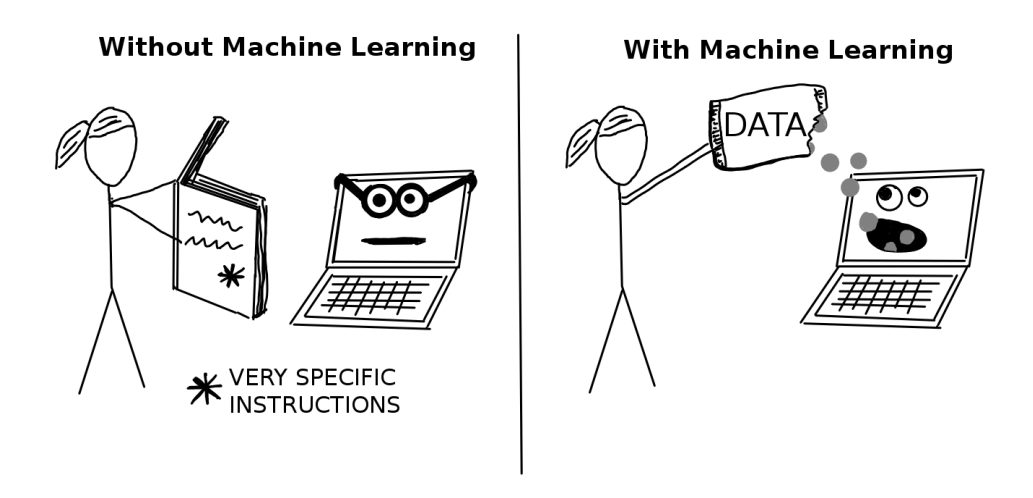

Source : W <https://christophm.github.io/interpretable-ml-book/terminology.html>

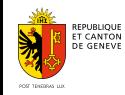

Département du territoire Direction de l'information du territoire

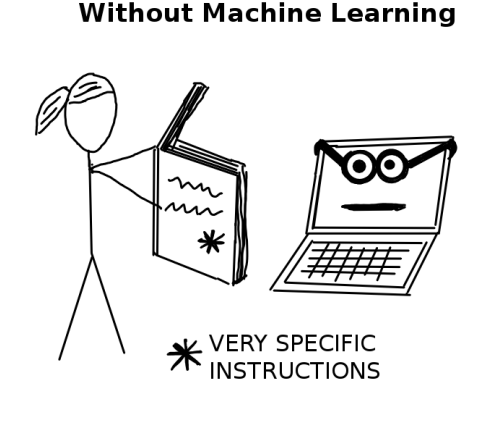

**With Machine Learning** 

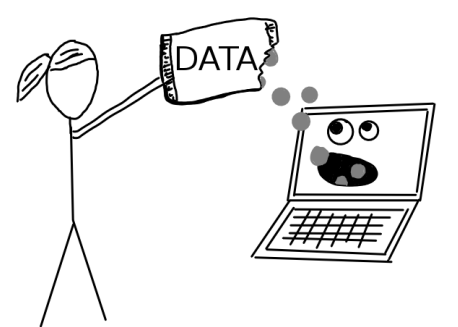

En réalité, des instructions (algorithmes) restent toujours nécessaires : celles permettant l'apprentissage automatique !

Source : W <https://christophm.github.io/interpretable-ml-book/terminology.html>

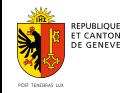

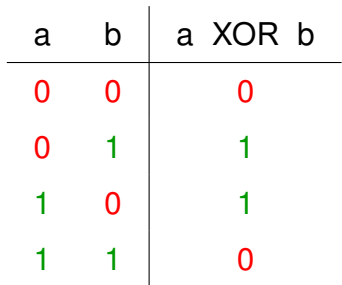

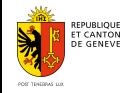

Département du territoire Direction de l'information du territoire

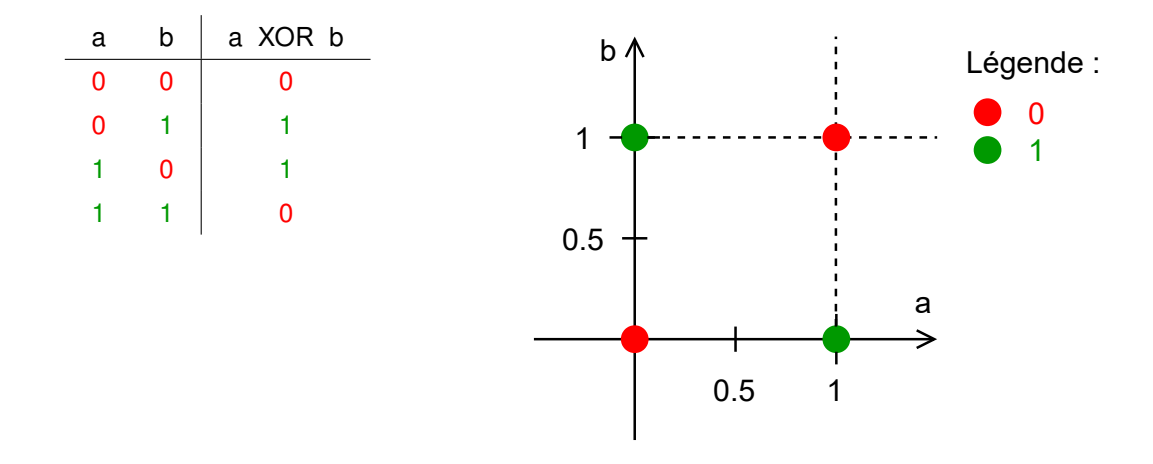

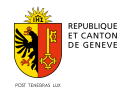

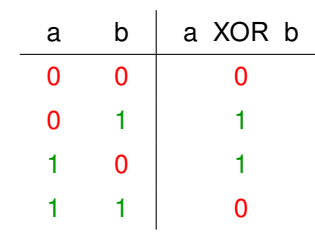

Implémentation sans le Machine Learning (en Python)

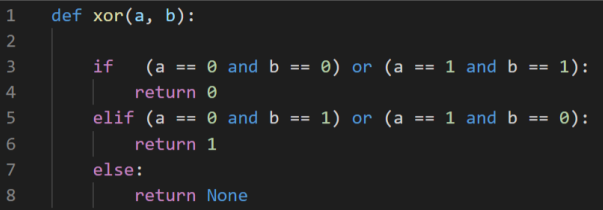

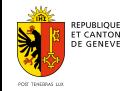

Département du territoire Direction de l'information du territoire

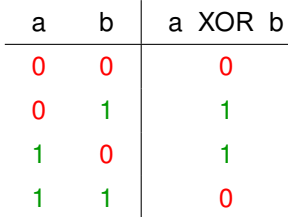

Implémentation avec le Machine Learning (en Python)

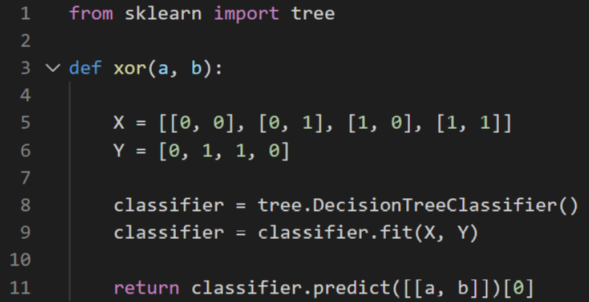

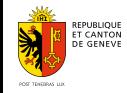

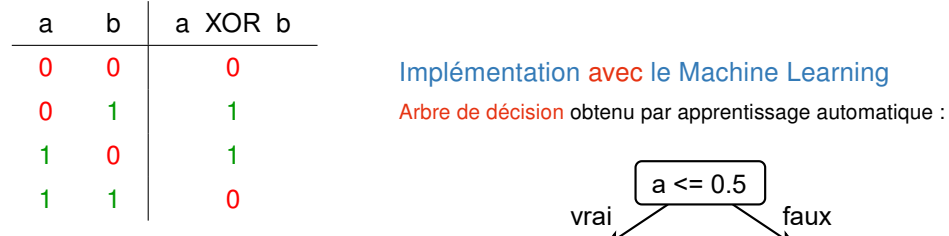

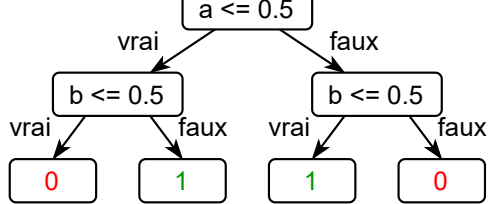

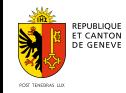

#### Implémentation avec le Machine Learning

Arbre de décision obtenu par apprentissage automatique :

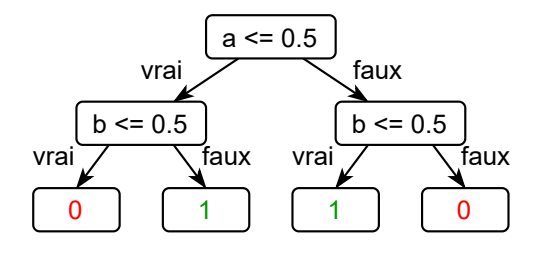

Surface de décision :

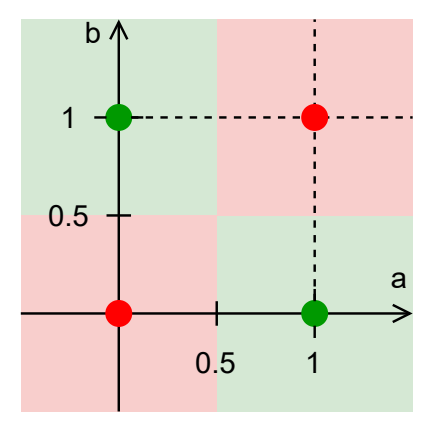

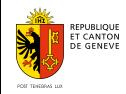

Département du territoire Direction de l'information du territoire

# 2. Machine Learning

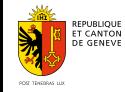

Département du territoire Direction de l'information du territoire

#### Machine Learning

# «Domaine d'étude qui donne aux ordinateurs la capacité d'apprendre sans être explicitement programmés.»

phrase attribuée à Arthur Lee Samuel (MIT, Bell Labs, IBM, . . .), 1959

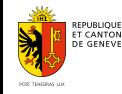

Département du territoire Direction de l'information du territoire

### Machine Learning

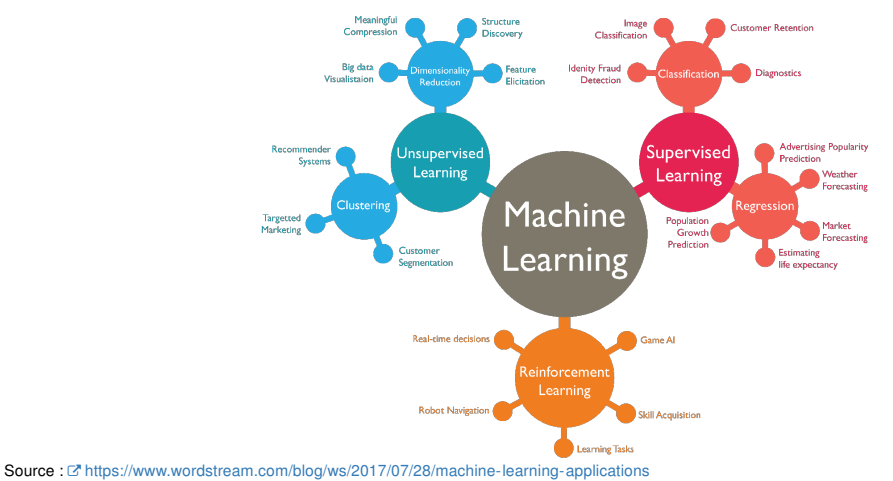

REPUBLIQUE<br>ET CANTON<br>DE GENEVE

POST TENERALS LLC

Apprentissage par renforcement : démo

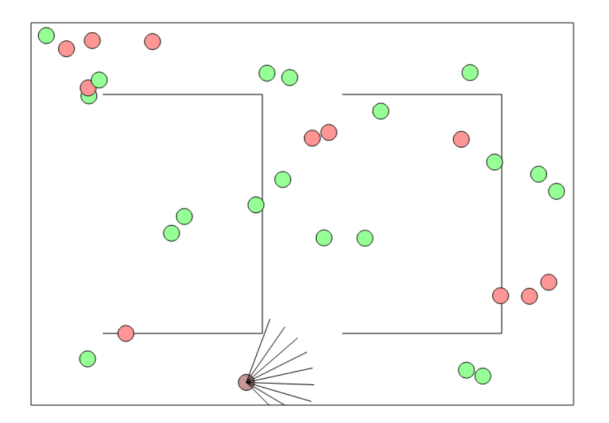

voir & <https://cs.stanford.edu/people/karpathy/convnetjs/demo/rldemo.html>

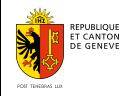

Département du territoire Direction de l'information du territoire

Classification : exemple d'application

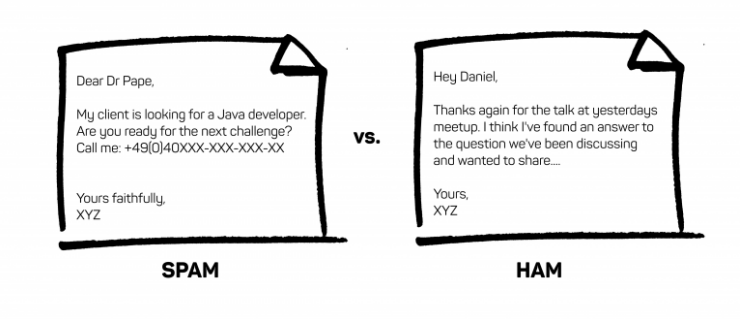

Source : W <https://blog.codecentric.de/en/2016/06/spam-classification-using-sparks-dataframes-ml-zeppelin-part-1/>

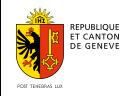

#### Clustering : exemple d'application

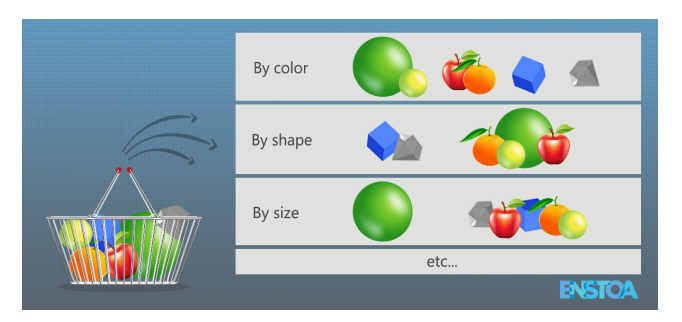

- Classification  $\rightarrow$  étiquettes connues *a priori* (méthode supervisée)
- Clustering  $\rightarrow$  étiquettes choisies *a posteriori* (méthode non-supervisée)

Source : W <https://enstoa.com/blog/machine-learning-construction-how-clustering-data-can-improve-processes-part-2-of-2>

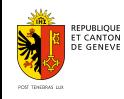

Régression

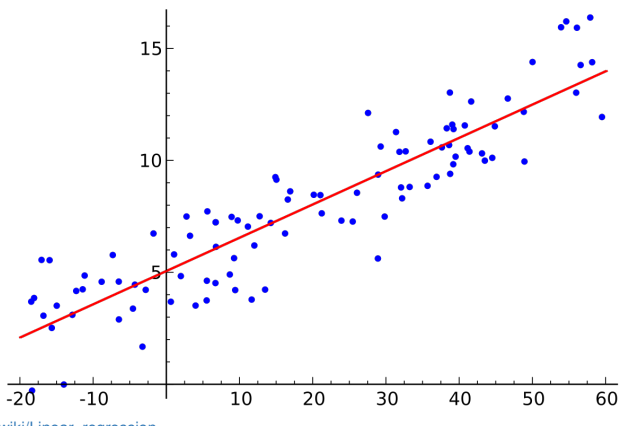

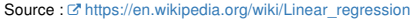

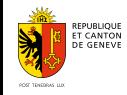

### Régression : estimation vs prediction

#### Modèle de régression linéaire

$$
Y = \beta_0 + \beta_1 X_1 + \beta_2 X_2 + \cdots + \varepsilon
$$

 $X_1, X_2, \ldots$  → variables indépendantes/explicatives  $Y \rightarrow$  variable dépendante/expliquée

#### ■ estimation (analyse descriptive)

données d'entraînement ⇝ *<sup>β</sup>*0,*β*1,*β*2,...

#### prédiction (analyse prédictive)

*β*<sub>0</sub>, *β*<sub>1</sub>, *β*<sub>2</sub>,...; *X*<sub>1</sub>, *X*<sub>2</sub>, ··· ∉ données d'entraînement → Y

Source : @ <https://stats.stackexchange.com/questions/17773/what-is-the-difference-between-estimation-and-prediction#17789>

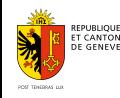

Régression

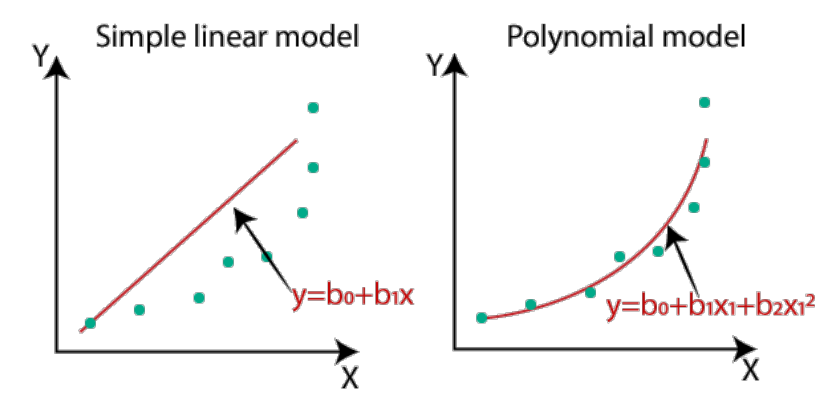

Source : & <https://www.javatpoint.com/machine-learning-polynomial-regression>

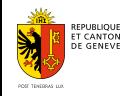

Département du territoire Direction de l'information du territoire

Régression : variance vs biais

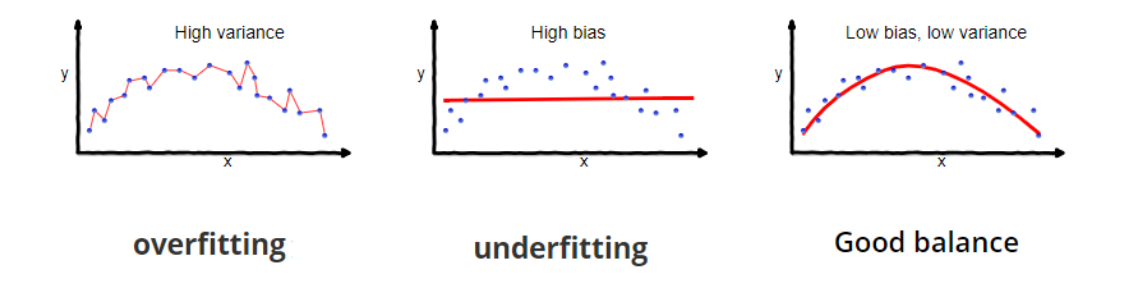

Source : W [https://tinyurl.com/y5ulgmsm,](https://tinyurl.com/y5ulgmsm) W <https://tinyurl.com/y6poz6wm>

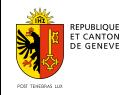

Département du territoire Direction de l'information du territoire

# Variance vs biais

Comment éviter le piège ?

- **1** En découpant les données d'entraînement ; typiquement
	- $\blacksquare$  70%  $\rightarrow$  entraînement
	- $\blacksquare$  15%  $\rightarrow$  validation croisée
	- $15\% \rightarrow$  test

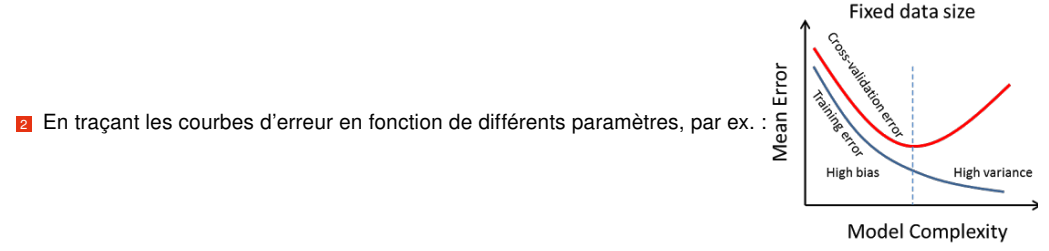

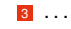

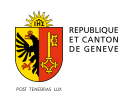

# 3. Réseaux de neurones, Deep Learning

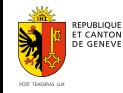

Département du territoire Direction de l'information du territoire

#### Réseaux de neurones

Neurone artificiel : **Bias** Hidden  $\overline{b}$ Laver<sub>2</sub> Hidden  $(a)$ Laver<sub>1</sub> Innut Laver  $\mathfrak{X}$ Quput Laver ᡕ  $\ddot{v}$ Inputs  $\varphi(\bullet)$  $\overline{\phantom{a}}$ Output **Activation**  $x_m$  $\sqrt{\omega}$ Sum **Function** Weights Fonctions d'activation :Output Input  $[N,3]$ **Leaky ReLU**  $\frac{W_1}{[4,5]}$ Sigmoid  $\frac{W_o}{[7,3]}$  $[N,4]$  $max(0.1x, x)$  $f_1$  $\sigma(x) = \frac{1}{1+e^{-x}}$  $\frac{W_2}{[\mathbf{5},\mathbf{7}]}$  $f_2$ tanh Maxout  $tanh(x)$  $\max(w_1^T x + b_1, w_2^T x + b_2)$  $\begin{cases} x & x \geq 0 \\ \alpha(e^x - 1) & x < 0 \end{cases}$ ReLU  $x\geq 0$  $max(0, x)$ 

Sources : W [https://tinyurl.com/447srfmc,](https://tinyurl.com/447srfmc) W [https://tinyurl.com/hxmd6h8c,](https://tinyurl.com/hxmd6h8c) W <https://tinyurl.com/umah5s4b>

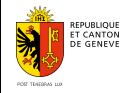

#### Réseaux de neurones

Neurone artificiel :

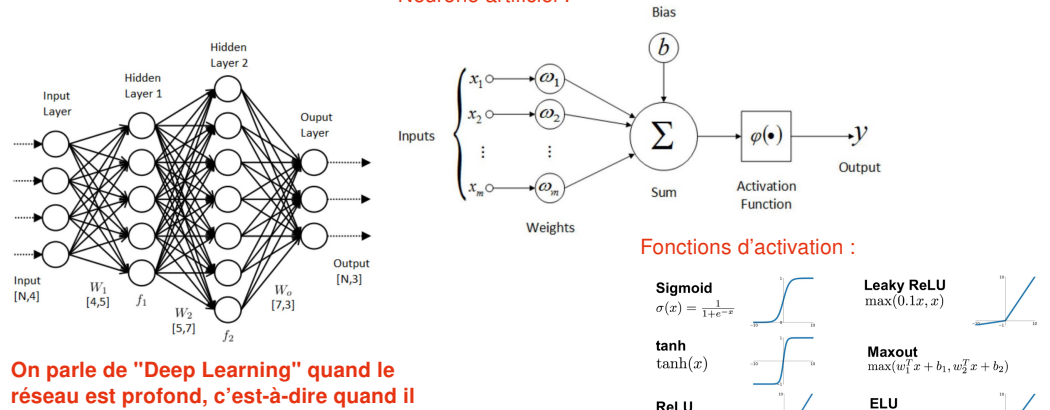

est composé par un nb. élevé de couches.

 $\alpha(e^x-1) \quad x<0$ 

 $x\geq 0$ 

 $\sqrt{x}$ 

 $max(0, x)$ 

Sources : W [https://tinyurl.com/447srfmc,](https://tinyurl.com/447srfmc) W [https://tinyurl.com/hxmd6h8c,](https://tinyurl.com/hxmd6h8c) W <https://tinyurl.com/umah5s4b>

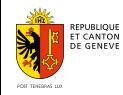

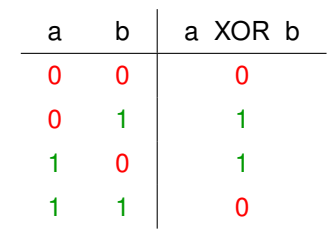

#### Implémentation avec un réseau de neurones (ML)

Démo intéractive : & <https://tinyurl.com/576svffb>

Voir & <https://tinyurl.com/bvtd4s49>

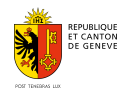

Département du territoire Direction de l'information du territoire

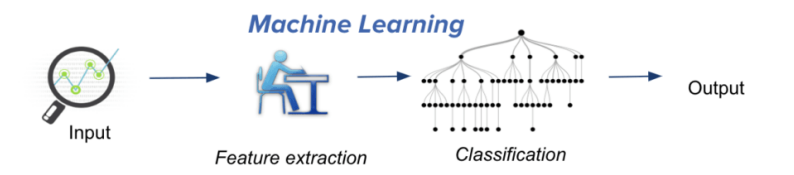

Traditional machine learning uses hand-crafted features, which is tedious and costly to develop.

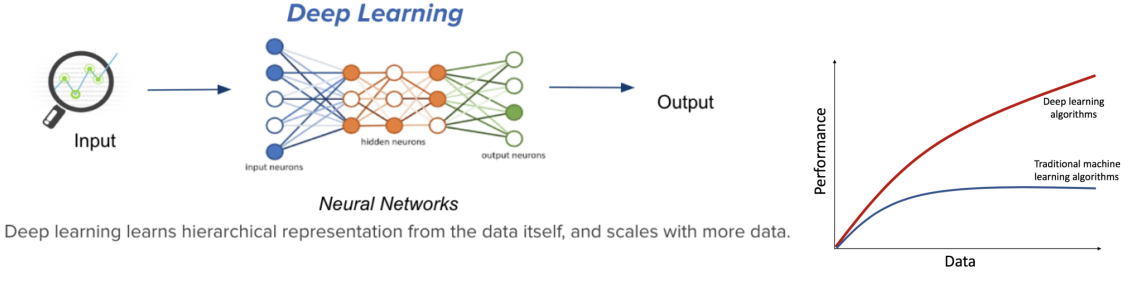

Source : W <https://bluehexagon.ai/blog/what-is-deep-learning-and-how-is-it-different-from-machine-learning/>

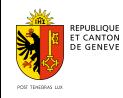

#### XAI = eXplainable Artificial Intelligence

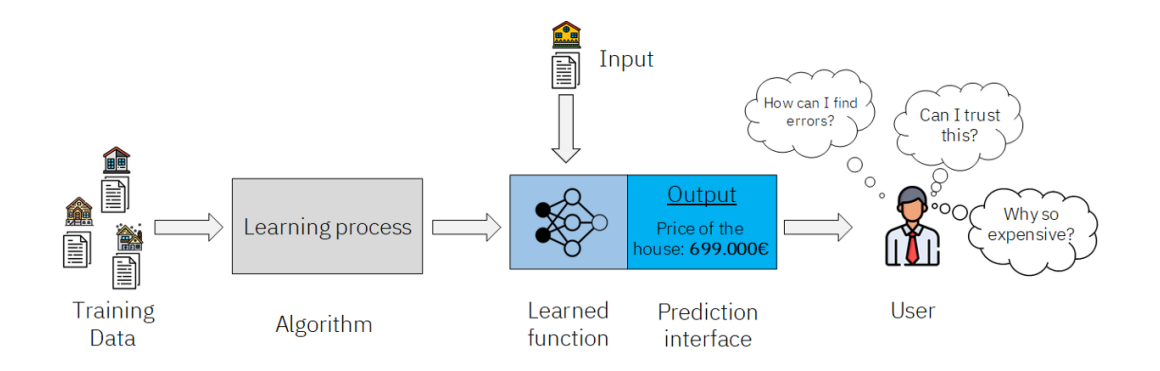

Source : W <https://towardsdatascience.com/explainable-artificial-intelligence-14944563cc79>

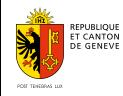

Département du territoire Direction de l'information du territoire

Quelques applications

- reconnaissance automatique du son et de la parole
- traitement automatique du langage naturel (NLP, ...) par exemple ChatGPT
- robotique au sens large, ex. : jeux (échecs, Go Z<https://tinyurl.com/qvkfwao>, ...)
- "art" ( ?! ) par ordinateur & <https://github.com/jcjohnson/neural-style>, & <https://tinyurl.com/y85u36ue>
- "image super-resolution", voir & <https://github.com/idealo/image-super-resolution>
- vision par ordinateur (images, vidéos, nuage de points)
	- détection d'objets
	- conduite autonome
	- ...
- . . .

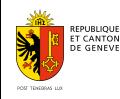

#### Classification

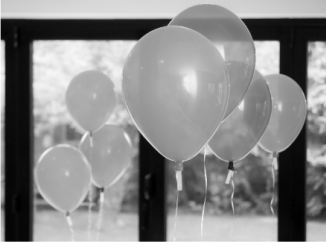

**Object Detection** 

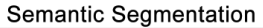

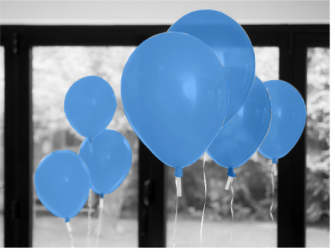

Instance Segmentation

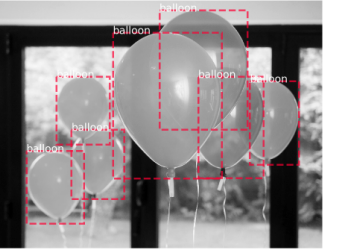

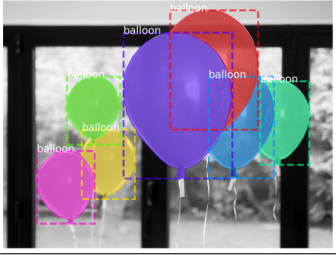

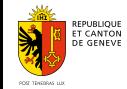

Département du territoire Direction de l'information du territoire

Réseaux de neurones convolutifs

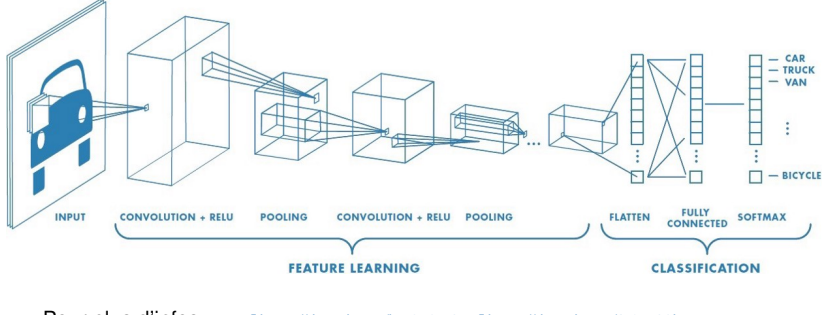

Pour plus d'infos : & <https://tinyurl.com/knt8p8m2>, M <https://tinyurl.com/3t6xx29j> Démo : & [https://adamharley.com/nn\\_vis/](https://adamharley.com/nn_vis/), & <https://poloclub.github.io/cnn-explainer/>

Source : @ <https://tinyurl.com/y9mmosuq>

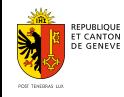

Vision Transformers (ViT)

2017 "Attention is all you need",

A. Vaswani et al. (Google)

2020 "An image is worth 16x16 words : Transformers for image recognition at scale", A. Dosovitskiy et al. (Google)

> Transformers have become the model of choice in NLP due to their computational efficiency and scalability. In computer vision, convolutional neural network (CNN) architectures remain dominant, but some researchers have tried combining CNNs with self-attention. The authors experimented with applying a standard Transformer directly to images and found that when trained on mid-sized datasets, the models had modest accuracy compared to ResNet-like architectures. However, when trained on larger datasets, the Vision Transformer (ViT) achieved excellent results and approached or surpassed the state of the art on multiple image recognition benchmarks.

Source: M <https://tinyurl.com/yrs9dbrf>

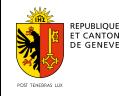

Application à l'Etat de Genève : détection de piscines à partir de photos aériennes

Pour plus d'informations, voir & <https://tech.stdl.ch/PROJ-GEPOOL/>

apprentissage apprentissage prédiction

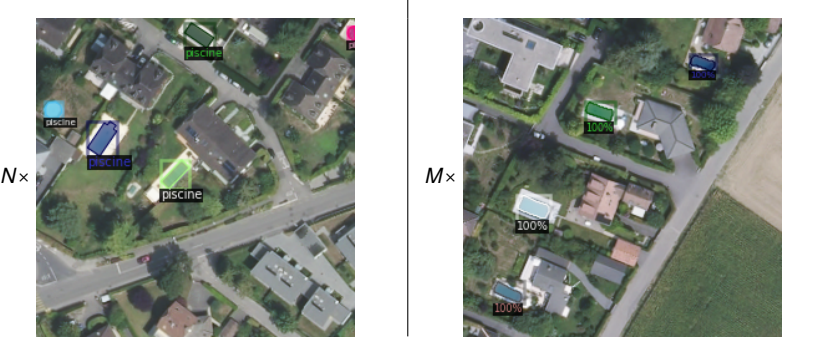

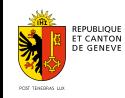

Département du territoire Direction de l'information du territoire

Détection de piscines à partir de photos aériennes

#### Préambule

Les piscines fixées durablement au sol doivent être cadastrées.

#### Questions métiers

- 1 Les informations cadastrales sur les piscines, sont-elles à jour?
- 2 Y a-t-il, sur le canton, des piscines cadastrables non déclarées ?
	- N.B. : Le cadastre des piscines est publié en Open Data, W <https://ge.ch/sitg/fiche/1836>.

## Réponse basée sur la Data Science

**1** Détection à partir de photos aériennes, en utilisant le Deep Learning

N.B. : Des campagnes d'acquisition de photos aériennes sont menées avec une certaine régularité (2019, 2018, 2016, 2015, . . .). Les données sont publiées en Open Data, ex. : W <https://ge.ch/sitg/fiche/3137>.

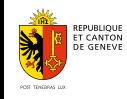

Détection de piscines à partir de photos aériennes : les principales étapes

- <sup>1</sup> Préparation des données d'entraînement (∼ 300 Mo)
- **2** Entraînement d'un réseau de neurones artificiel

(optimisation des paramètres du réseau)

- **a** Evaluation qualitative et quantitative des prédictions
- 4 Ajustement des "hyper-paramètres" du réseau
- **6** Réitérations des étapes 2, 3, 4
- **6** Enfin : détection sur tout le territoire, livraison des résultats, etc.

Pour plus d'informations, voir M [https://tech.stdl.ch/PROJ-GEPOOL/.](https://tech.stdl.ch/PROJ-GEPOOL/) Pour le code, voir M [https://github.com/swiss-territorial-data-lab/object-detector.](https://github.com/swiss-territorial-data-lab/object-detector)

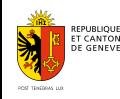

Détection de piscines à partir de photos aériennes : les principales étapes

#### 1. Préparation des données

Définition d'une zone d'intérêt :

surface couverte par les parcelles cadastrales, sans le Lac Léman

- **2** Définition d'une **stratégie de maillage** de cette zone : "Slippy Map Tiles" a
- **B** Export des images aériennes sous forme de tuiles :

images de 256x256 pixels, géo-référencées (format GeoTIFF)

- **4** Division des images en trois sous-groupes :
	- 1 entraînement 70%
	- **2** validation croisée 15%
	- **3** test 15%

#### **5** Génération des "masques de segmentation"

a voir  $\mathbb Z$  <https://developers.planet.com/tutorials/slippy-maps-101/>

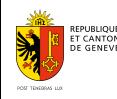

Détection de piscines à partir de photos aériennes : les principales étapes

#### 2. Entraînement d'un réseau de neurones

■ Utilisation de Detectron  $2^a$  en mode "boîte noire" (ou plutôt "grise"  $b$ ?!)

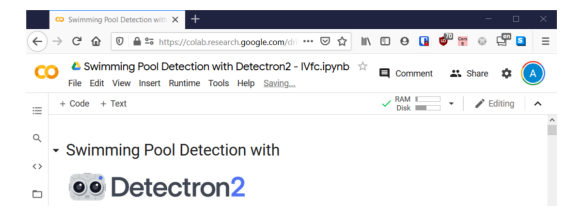

a Bibliothèque pour le langage Python développée par Facebook et distribuée en Open Source, implémentant plusieurs architectures de réseaux de neurones à l'état de l'art. Voir E<sup>t</sup> [https://github.com/facebookresearch/detectron2.](https://github.com/facebookresearch/detectron2)

b voir @ https://tinyurl.com/yxqutad6

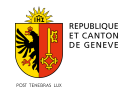

Détection de piscines à partir de photos aériennes : les principales étapes

- 3. Evaluation qualitative et quantitative des prédictions
	- **n** Géoréférencement des prédictions
	- **2** Comparaison avec la "vérité terrain"
		- **vrais positifs**
		- faux positifs : justes ? erronés ?
		- vrais négatifs)
		- faux négatifs : justes ? erronés ?
	- **a** Calcul de *métriques* : précision, rappel, f1-score

VOII & [https://en.wikipedia.org/wiki/Precision\\_and\\_recall](https://en.wikipedia.org/wiki/Precision_and_recall)

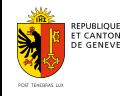

Détection de piscines à partir de photos aériennes : les principales étapes

#### 3. Evaluation qualitative et quantitative des prédictions

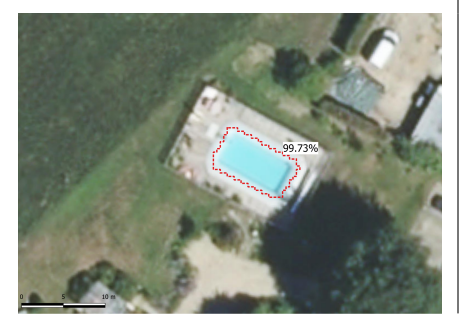

faux positif, mais... probablement vrai ? faux négatif, mais... vraisemblement vrai !

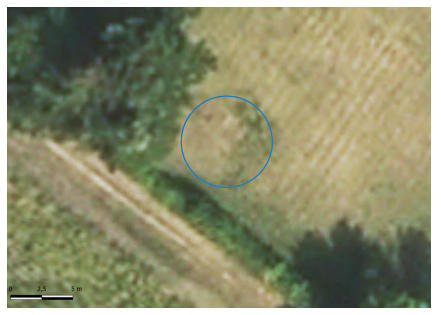

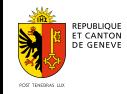

Département du territoire Direction de l'information du territoire

Détection de piscines à partir de photos aériennes : les principales étapes

#### 3. Evaluation qualitative et quantitative des prédictions

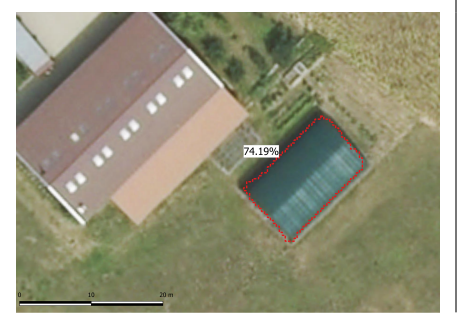

faux positif, vraiment faux faux faux faux négatif, vraiment faux

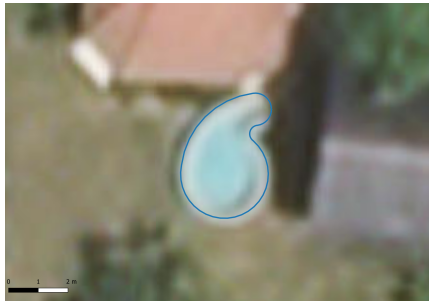

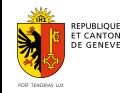

Département du territoire Direction de l'information du territoire

# Détection par Deep Learning

Les principales étapes : 3. Evaluation qualitative et quantitative des prédictions

Dépendance du choix du seuil d'acceptabilité : 5% ≤ threshold ≤ 95%. Exemple sur le jeu de validation croisée :

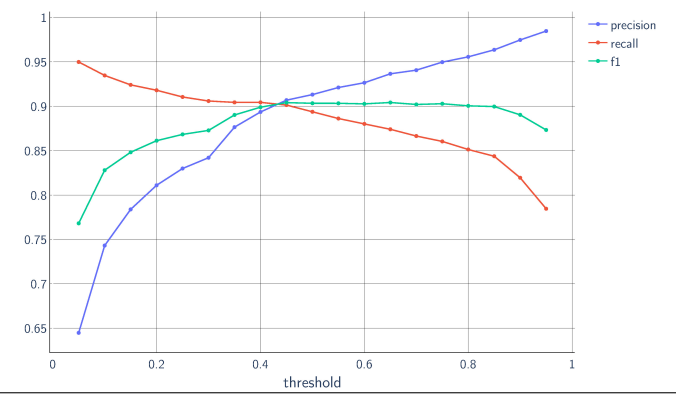

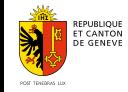

## Détection par Deep Learning

Les principales étapes : 6. Détection sur tout le Canton, livraison des résultats, retour utilisateur, ...

threshold =  $0.97$   $\Rightarrow$  562 nouveaux objets sont détectés, dont :

- 128 "autres objets"
- 211 piscines pas cadastrables
- 223 piscines cadastrables

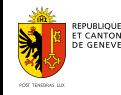

### Résumé

**n** Qu'est-ce que la Data Science?

- relation avec d'autres disciplines
- relation avec l'IA et le Big Data
- **2** Machine Learning
	- différence par rapport à des méthode SANS apprentissage
	- $\blacksquare$   $\land$  variance vs biais
- **B** Réseaux de neurones, Deep Learning
	- différences par rapport au Machine Learning sans réseaux de neurones
	- A "Explainable AI" ; importance de l'expertise métier
	- vaste champ d'application, y compris sur les données territoriales

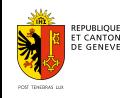

# Merci pour votre attention, et...

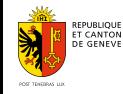

Département du territoire Direction de l'information du territoire

## ...attention aux pièges !

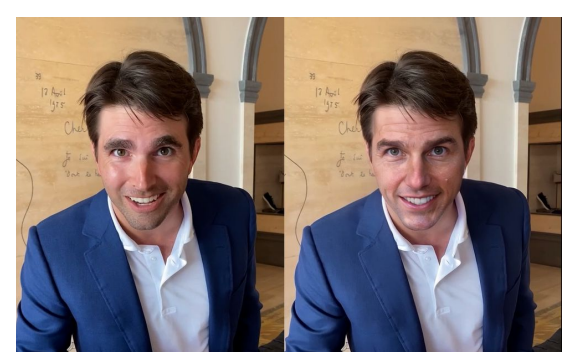

Mot-clé : réseaux antagonistes génératifs, voir & <https://tinyurl.com/rauza45a>

Sources : @ [https://tinyurl.com/3de8kam3,](https://tinyurl.com/3de8kam3) @ <https://tinyurl.com/2fuxvxy6>

#### **FOOLING THE AI**

Deep neural networks (DNNs) are brilliant at image recognition - but they can be easily hacked.

These stickers made an artificial-intelligence system read this stop sign as 'speed limit 45'.

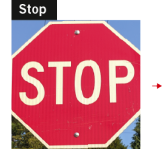

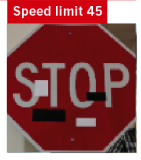

Scientists have evolved images that look like abstract patterns - but which DNNs see as familiar objects.

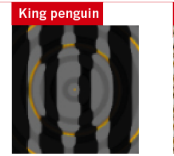

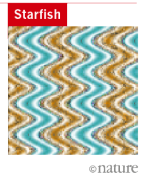

Mot-clé : "adversarial patch", voir & <https://arxiv.org/abs/1712.09665>

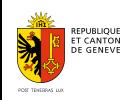